DE L'INCIENTON DE RACIONALIZACIÓN EN EL DE RACIONALIZACIÓN DE LA CONTRATACIÓN DE LA CONTRATACIÓN DE LA CONTRATACIÓN DE LA CONTRATACIÓN DE LA CONTRATACIÓN DE LA CONTRATACIÓN DE LA CONTRATACIÓN DE LA CONTRATACIÓN DE LA CONTR

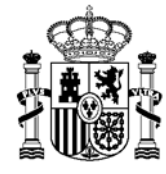

MINISTERIO DE HACIENDA<br>Y FUNCIÓN PÚBLICA

## **ADAPTACIÓN DE LA APLICACIÓN CONECTA-CENTRALIZACIÓN PARA EL CUMPLIMIENTO DEL REAL DECRETO-LEY 36/2020, DE 30 DE DICIEMBRE, POR EL QUE SE APRUEBAN MEDIDAS URGENTES PARA LA MODERNIZACIÓN DE LA ADMINISTRACIÓN PÚBLICA Y PARA LA EJECUCIÓN DEL PLAN DE RECUPERACIÓN, TRANSFORMACIÓN Y RESILIENCIA**

Para facilitar a los organismos destinatarios de contratos basados en acuerdos marcos de la DGRCC, el cumplimiento de las previsiones recogidas en el Real Decreto-ley 36/2020, de 30 de diciembre, por el que se aprueban medidas urgentes para la modernización de la Administración Pública y para la ejecución del Plan de Recuperación, Transformación y Resiliencia, se ha implementado un cambio en Conecta que permite registrar en las propuestas de adjudicación con financiación europea la información necesaria para el seguimiento de los proyectos financiados a través del Plan de Recuperación, Resiliencia y Transformación de la UE.

Los nuevos campos son:

- Financiación UE. Se debe marcar esta opción en caso de contar con financiación europea. En caso de haber marcado esta opción, se desplegarán los campos adicionales siguientes.
- Fuente de financiación Europea. Se seleccionará de la lista desplegable el código correspondiente (coincidente con el disponible en PLACSP):
	- o REU. Ayuda a la Recuperación para la Cohesión y los Territorios de Europa.
	- o FEDER. Fondo Europeo de Desarrollo Regional
	- o FSE+. Fondo Social Europeo Plus
	- o FEADER. Fondo Europeo Agrícola del Desarrollo Rural
	- o FEMP. Fondo Europeo Marítimo y de Pesca
	- o PRTR. Asociado al Plan de Recuperación, Transformación y Resiliencia.
	- o OFE. Otros Fondos Europeos.
- Programa UE-Localizador. Identificación del proyecto o iniciativa a que corresponde el contrato mediante el código de referencia único asignado por la Autoridad de gestión nacional. Para obtener los propios códigos y la información relacionada puede consultar el Portal: [https://www.oficinavirtual.pap.hacienda.gob.es/sitios/oficinavirtual/es-](https://www.oficinavirtual.pap.hacienda.gob.es/sitios/oficinavirtual/es-ES/CatalogoSistemasInformacion/CoFFEE/Paginas/Formatosintercambio.aspx)[ES/CatalogoSistemasInformacion/CoFFEE/Paginas/Formatosintercambio.aspx](https://www.oficinavirtual.pap.hacienda.gob.es/sitios/oficinavirtual/es-ES/CatalogoSistemasInformacion/CoFFEE/Paginas/Formatosintercambio.aspx)